# கொழும்புப் பல்கலைக்கழகம் - இலங்கை கல்விப்பீடம

### பட்டப்பின் படிப்பு கல்வி தகமைக் கற்கைநெறி - 2016/2017

பருவம் II

# CU- 510 தகவல் மற்றும் தொடர்பாடல் தொழில்நுட்பம்

#### நேரம்: 3 மணித்தியாலங்கள்

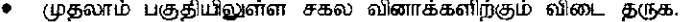

இரண்டாம் பகுதியிலிருந்து எவையேனும் விரும்பிய நான்கு வினாக்களிற்கு மாத்திரம் விடை தருக.

பகுதி 1

- $\mathbf{1}$ உள்ளீட்டு கருவிகள் (Input devices) இரண்டு , வெளியீட்டு கருவிகள் (Output devices). இரண்டு எழுதுக.  $(02 - \mu)$ ள்ளிகள்)
- $2.$ வாசிப்பு மட்டும் நினைவகம் (Read only memory) தற்போக்கு பெறுவழி நினைவகம் (Random Access memory) இரண்டு வேறுபாடுகளை எழுதுக.  $(02 \text{ L}$ ளிளிகள் $)$
- $3<sub>l</sub>$ வழிகாட்டப்பட்ட தகவல் தொடர்பாடல் ஊடகம் (Guided data communication media) ந்கு இரண்டு உதாரணங்கள் எழுதுக.  $(02 - 1)$ ள்ளிகள் $)$

 $\sim$ முழு இருவழிபோக்கு முறைக்கு (Full dmplex communication) இரண்டு உதாரணங்கள் எழுதுக.

 $(02 \text{ L}$  of  $n$  and  $n$ )

- 5. நிரல் வரைபு(Column charts), வட்டவரைபு (Pie charts) ஆகியவந்நிற்கிடையிலான இரண்டு வேறுபாடுகளை எழுதுக.  $(02)$  புள்ளிகள்)
- 6. இணையம் (Internet) ,இணையகம் (Internet) ஆகியவற்றிற் கிடையிலான இரண்டு வேறுபாடுகளை  $(02 \text{ L}$ ள்ளிகள்) எழுதுக

 $7.$ இலத்திரனியல் விரிதாள்களை (Spreadsheets) பயன்படுத்தும் இரணிடு துறைகளை எழுதுக.

 $(02 \t{1}$ ள்ளிகள்)

8. தரவு அட்டவணை (data table) யில் தரவு வகையில் (data type) எண் தரவு வகையை (number) பயன்படுத்தி உருவாக்கும்போது byte ந்கும், Integer ந்கும் இடையிலான இரண்டு வேறுபாடுகளை தருக.

 $(02 - \mu$ ள்ளிகள் $)$ 

9.

A

பதிவு (record) தனித்துமாக ஒரு அட்டவனையில் (table) பிரதிநிதிப்படுத்துவதற்கு பயன்படும் புலம் (field) எவ்வாறு அழைக்கப்படும்.  $(02 \;$  цененает)

 $10.$ வரைவியல் பயநூர் இடைமுகம் (Graphical use Interface, GUI), கட்டளைக் கேட்டு இடைமுகம் (Command line Interface,CLI)ஆகியவற்றிற்கிடையிலான இரண்டு வேறுபாடுகளை தருக.  $(02 - \mu\pi\pi\pi\pi)$ 

ஒரு நிறுவனத்தின் விற்பனை தரவுகள் ஒரு இலத்திரனியல் விரிதாளில் கீழே தரப்பட்டுள்ளது.

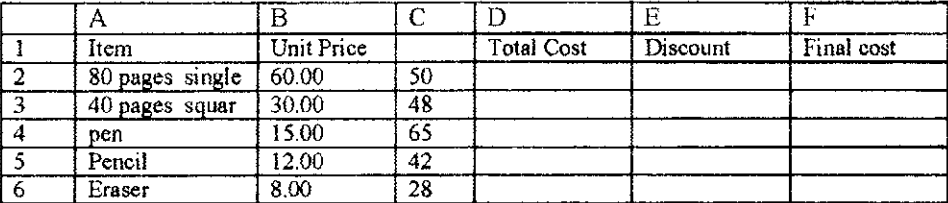

 ${\bf I}.$ கலம் (Cell) D2,F2,F7 ஆகியவற்றில் இடப்பட வேண்டிய சூத்திரங்களை எழுதுக.

 $(03 - \text{Lorif} \cdot \text{B} \cdot \text{C} \cdot \text{C})$ 

 $\overline{2}$ . கலம் (cell) A2, B2 C2 E2 ஆகியவற்றில் உள்ள தரவுகளின் வகைகளை (data types) எழுதுக.

 $(04 - \mu)$ ள்ளிகள் $)$ 

 $3.$ கணிப்பாண்களைவிட (calculator) இலத்திரனியல் விரிதாள்களை பாவிப்பதனால் ஏற்படும் இரண்டு நன்மைகளை எழுதுக.  $(03 - \text{Lefiff} \cdot \text{defiff} \cdot)$ 

 $\mathbf{C}$ 

கிழே தரப்பட்டுள்ள முன்று அட்டவனைகளும் முறையே (Teacher, subject, teacher assign) எனும் பெயர்களால் இடப்பட்டுள்ளது. இதில் ஒரு பாடத்திற்கு ஒன்றுக்கு மேற்பட்ட ஆசிரியர்கள் இருப்பது குறிப்பிடத்தக்கது.

Table 1: Teache

Table 2: Subject

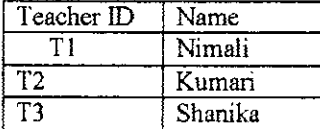

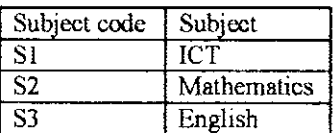

Table 3: Teacherassign

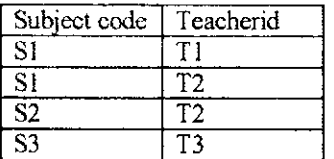

**B.** 

- 1. மேற்குறிப்பிட்டுள்ள ஒவ்வொரு அட்டவணையிலும், (table) உள்ள புலங்களின் (field) தரவு வகைகளையும் (data types) தரவுகளின் அளவுகளையும் (field size) எழுதுக.  $(04 - \mu\text{orif}(\text{has}+\text{or})$
- 2. ஒவ்வொரு ஆட்டவணையிலும் (Table) உள்ள பிரதான புலம; (primary key) கண்டறிந்து அவ  $(03 - 1)$ ள்ளிகள் $)$ அட்டவணையின் பெயருடன் எழுதுக.
- 3. மேற்படி அட்டவணைகளுக்கிடையிலான தொடர்பினை (relationship) காட்டுவதற்கான வரைபடத்தினை கீறிக்காட்டி இத்தகைய தொடர்பின் வகையையும் இனங்காண்க.  $(03 \cup \text{arial}$ கள் $)$

#### பகுதி - $\Pi$

 $21.$ கணினியின் விசேட இயல்புகளை அடிப்படையாக கொண்டு கணினியின் ஐந்து சந்ததிகள் பற்றி விளக்குக.  $(05$  புள்ளிகள்)

- $2.$ கணினியின் கட்டமைப்பு வரைபடத்தினை (computer architecture) வரைந்து குறிப்பிடுக. மேற்படி உருவை பயன்படுத்தி கணினி தொழிற்படும் விதம் பற்றி சுருக்கமாக விளக்குக. (05 புள்ளிகள்)
- 3 பாடசாலை அமைப்பில் கற்றல் கற்பித்தல் செயன்முறையில் கணினியை கற்பித்தல் சாதனம். என்ற வகையில் எவ்வாறு பயன்படுத்தலாம் என்பதை விளக்குக.  $(05 \cup \text{simflow})$

1. கணினி வலயமைப்பு என்றால் என்ன.(computer network)  $(02 - \mu)$ ள்ளிகள் $)$ 

- $2.$ கணினி வலயமைப்பு வகைகளை இடவசதிக்கேற்ப எவ்வாறு வகைப்படுத்தலாம் என்பதை விளக்குக.  $(03 \cup$ crienlasen)
- З. மூன்று வலயமைப்பு வடிவங்களை (network topology) பெயரிட்டு அவற்றை வரைந்து  $(05 - 1)$ ள்ளிகள்) காட்டுக.மற்றும் அனுகூலங்கள் குறைபாடுகளை சுருக்கமாக விளக்குக. 4 பாடசாலைகளில் கணினி வலயமைப்பினை தாபிப்பதன் முக்கியத்துவம் யாது.  $(05 \text{ L}$ ளிகள் $)$
- 4.

 $2.$ 

3.

 $1.$ வர்த்தக மென்பொருள் மற்றும் வர்த்தகமற்ற மென்பொருளுக்குமிடையேயான வேறுபாடு யாது.  $(02 \t{1}$ ள்ளிகள் $)$ 

 $2<sub>1</sub>$ உதாணங்களின் உதவியுடன் முறைமை மென்பொருள் (system software) பிரயோக மென்பொருள் (application soft ware) பயன்பாட்டு மென்பொருள; (utility software) ஆகியவற்றை விளக்குக.

 $(03 - 1)$ ள்ளிகள்)

3. பாடசாலைகளில் மென்பொருட்கள் பாவிக்கப்படும் சந்தர்ப்பங்களை உதாரணங்களின் அடிப்படையில் சுருக்கமாக விளக்குக.

 $(05 \cup \text{of } 5)$ 

4. உன்னீட்டு கருவிகள், (input devices) வெளியீட்டு கருவிகள் (output devices) சேமிப்பு கருவிகள் (storage devices) ஆகியவற்றை உதாரணங்களுடன் விளக்குக.

 $(05 - \mu$ ள்ளிகள்)

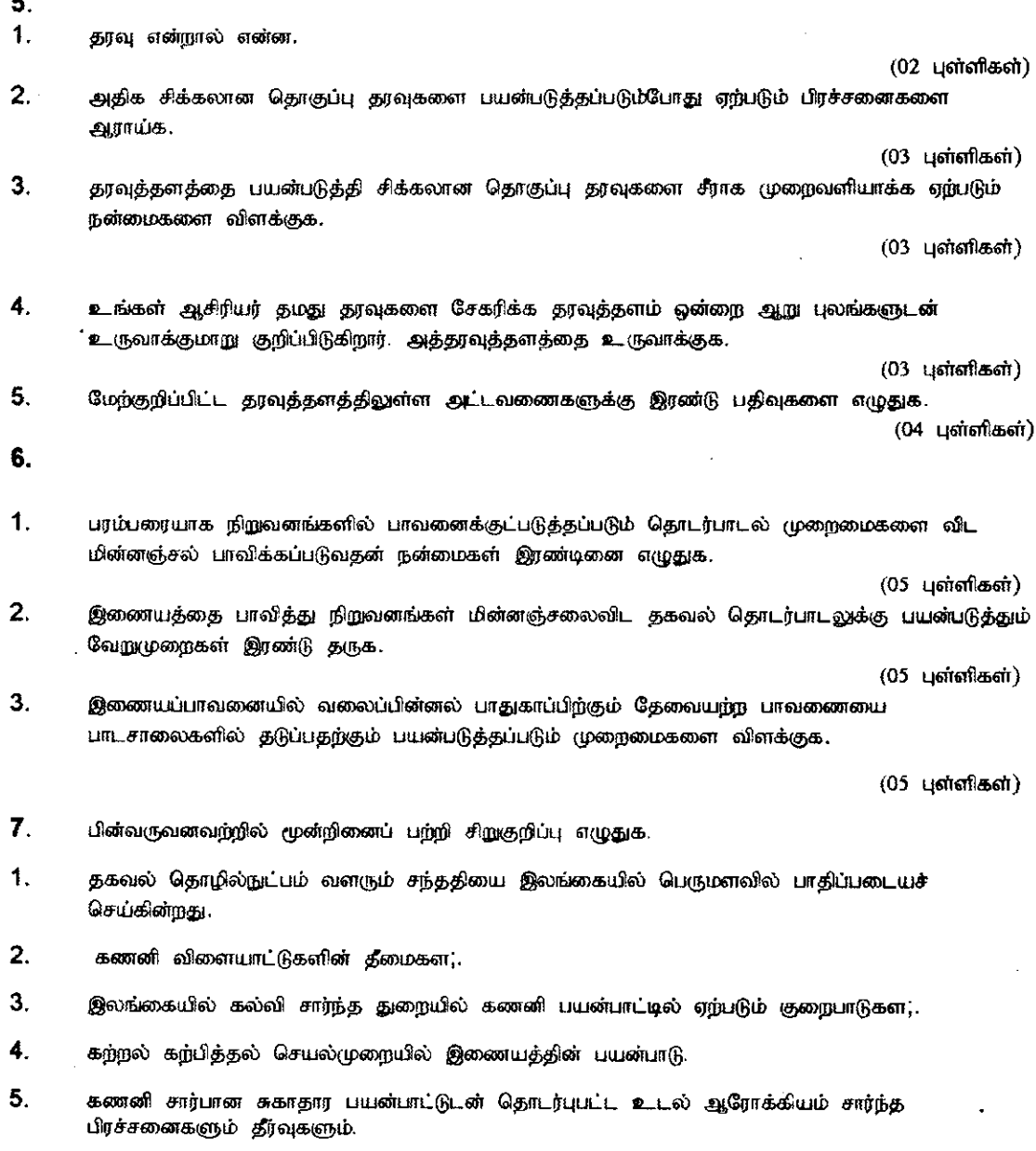

(03  $X5=15$  นุดาติใสต์)